## **%E= - Activate/Deactivate Error Processing**

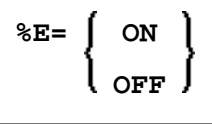

With the terminal command  $E=$  OFF any error transaction and ON ERROR processing is switched off, with  $E=ON$  error transaction and ON ERROR processing is switched on again.

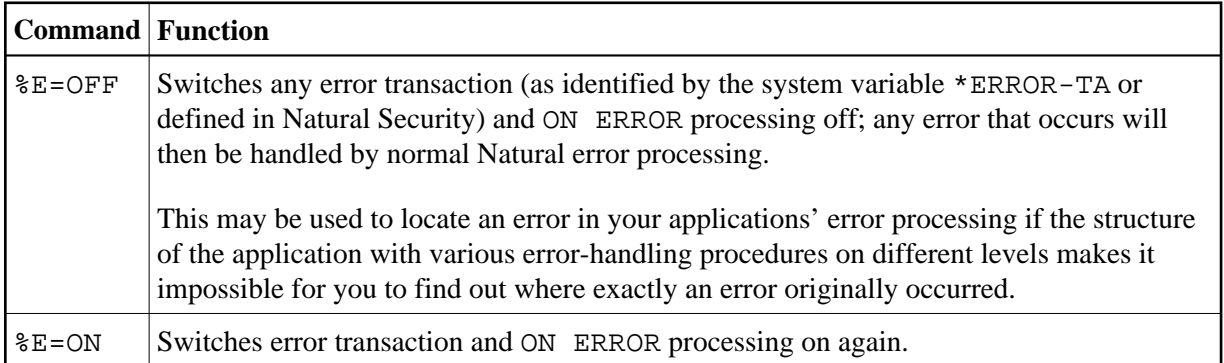

For further information, see *Using an Error Transaction Program* in the *Programming Guide*